# **deepTools Documentation**

*Release 0.0.1*

**Fidel Ramírez, Friederike Dündar, Björn Grüning, Thomas Manke**

February 25, 2017

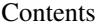

 $\overline{\mathbf{3}}$ 

#### 1 Stuff

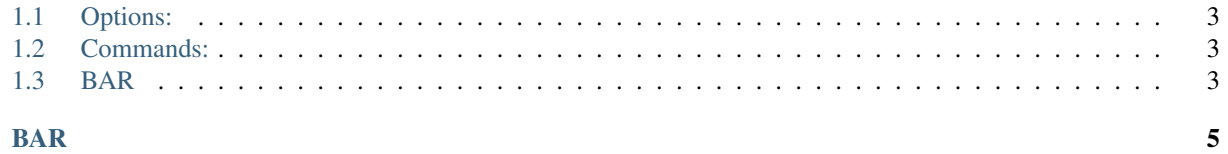

### $2$  BAR

blah blah blah

### **Stuff**

```
• Options:
• Commands:
    – BED-file
• BAR
```
Content in the main body. Next comes the *foo* directive.

# <span id="page-6-1"></span>**Options:**

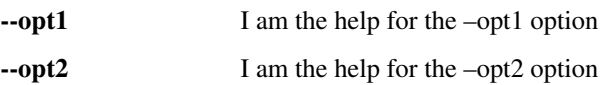

## <span id="page-6-2"></span>**Commands:**

### <span id="page-6-4"></span>**BED-file**

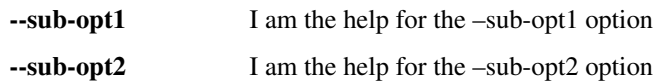

# <span id="page-6-3"></span>**BAR**

BAR content

**BAR**

<span id="page-8-0"></span>I'm the content of the bar file. Additional blah blah blah